# **AutoCAD [Mac/Win] [Latest-2022]**

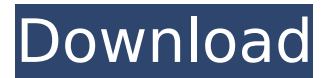

#### **AutoCAD Free Download [Updated]**

As a computer-aided design (CAD) application, AutoCAD is an editing program used for design-related tasks. It features powerful 2D drafting and 3D modeling tools, such as Boolean operations, topology, dimensioning, surface modeling, and polygonal modeling. To create a new object, or an edit an existing one, the user selects the object by clicking on the desired editable element (the "Select-Edit-Append" workflow) in the drawing canvas and then opens the drawing of the feature, element, or object to be modified. The user can then make changes, such as move, rotate, scale, or transform the object. The user may also assign attributes to an object and insert the object into a drawing. A hyperlink to a web page can be inserted, and the user may be prompted to enter data or select an image. If the user attempts to insert a new feature, the new feature is automatically linked to a drawing in the drawing template. An important tool in AutoCAD is the DWG Export function, which enables the creation of a data-stream that can be exported to other CAD systems. AutoCAD also supports the following file formats: DWG, DWF, DGN, DXF, SAT, and UVWL. The format of the DWG file is used to store the document format of AutoCAD. AutoCAD is available for Windows, Macintosh, and Linux systems. The AutoCAD mobile version is available for iOS devices, such as iPhone, iPod touch, and iPad, and Android. It is also available for Mac. AutoCAD and its companion program, AutoCAD LT, are used in a variety of industries, including design and construction, engineering, architecture, building, and landscape architecture. AutoCAD is also used in the modeling, animation, simulation, gaming, publishing, and graphics industries. In addition, AutoCAD has a cloudbased version that enables remote access from any location via a web browser. AutoCAD Drawing Manager The primary functions of the AutoCAD drawing and document management system are as follows: Manage workflows Manage and link drawings Eliminate duplicate files Eliminate split files Generate reports of your drawings Revisions of drawings that need to be shared or emailed

#### **AutoCAD**

AutoCAD Cracked Version also supports: AutoCAD Serial Key Map 3D The MAP3D command allows the creation of a 3D building layout from map data. Building layout – Building rendering – Build output – Data management – Drawings – DWF – Engineering design – Engineering drawing – MOB – Point-in-space – Sheet design – Sheet layout – Sheet metal design – Sheet metal fabrication – Sheet metal fabrication process – Sheet set – Sheet sets – Sheet texturing – Sheets – Structural analysis – Sub-assembly – Subset – Sheet – Sheet design – Sheets – Technical drawing – Technical design – Technical drawing – Textured surfaces – Technical drawing – Wallboard design – Sheet – Sub-assembly – Sheet metal design – Sheet metal fabrication – Sheet texturing – Technical design – Textured surfaces – Technical drawing – Wallboard design – Animation There are 3D drawing objects that have animation in them. These animations can be considered as "video" when viewed as an image sequence on a monitor. Many of these are also available for selection as a modeling object for animation. Animating 3D drawing objects: Autodesk Animator: Autodesk's 3D animation software Autodesk's Director: Autodesk's 3D animation software Autodesk MotionBuilder: Autodesk's animation software Autodesk Smoke: Autodesk's 3D animation software Data management Versions Other products CAD Automated Drafting Diagnostic Design (est. March 2010) Dynamics Data Management Engineering Design Data Management Finance Data Management Industrial Data Management Architecture Data Management Construction Data Management Games Other ArchiCAD ArchiCAD is a free CAD application written in the LISP programming language that is now a discontinued product from ArchiCAD Inc. ArchiCAD was one of the original Autodesk products designed to help you create architectural and structural design models. ArchiCAD was first released in October 1997 and has a discontinued version of ArchiCAD 10 that was released in 2009. KiCad KiCad is a free CAD application written in the ca3bfb1094

## **AutoCAD**

Open Autocad and select the file with the \*.chm extension. Now you can save the new.chm file. Advice This is for the autocad trial version. The keygen will not work for the pro version. Hope this helps someone! About: The Directorate-General for Education and Culture (DG EN L) is the principal ministry in the Executive Branch responsible for the coordination of the European Union's policies on education, research and culture. The Directorate-General is mandated to ensure that all EU initiatives are consistent with the Charter of Fundamental Rights of the EU and the objectives of the Lisbon Strategy. The Directorates-General for Justice and Home Affairs and for the Internal Market (DG Justice, Home Affairs and Internal Market) deals with those policies and objectives directly linked to EU citizens' rights. The Directorate-General for Home Affairs is responsible for the prevention and prosecution of crimes, and combating illegal migration. The Directorate-General for the Internal Market is responsible for the functioning of the internal market. The Directorate-General for Public Health is responsible for EU policies on public health and consumer protection. The Directorate-General for Agriculture and Rural Development deals with agriculture and the rural and agricultural areas. The Directorate-General for Human Resources, which combines the Directorate-General for Employment and Social Affairs and the Directorate-General for the Internal Market, deals with EU policies related to employment. The Directorate-General for Employment is responsible for implementing the EU employment strategies. The Directorate-General for the Internal Market deals with the functioning of the internal market. The Directorate-General for Innovation and Entrepreneurship deals with innovation and entrepreneurship. The Directorate-General for Research and Innovation deals with science and research in the EU and policy on science and technology.Q: Appengine - Why, when deleting entity, it's status not decremented? If I have this code in my app.yaml: - url: /ping/.\* script: pong.py And I hit my application with curl -X DELETE from the terminal, and then look at it via the logs, the line HTTP response status was 403 is found but the line HTTP response status is 200 is not found, even though the entity is DELETED. Why? A: If you're using the Dat

### **What's New in the?**

Include up to eight markers in a drawing. Quickly select and colorize areas in your drawing that you want to change. (video: 3:10 min.) Create multiple custom presentations for your project, and then quickly send them to your co-workers. (video: 1:08 min.) Integrated Time Management: Simplify your work, stay on schedule, and get more done in less time. Quickly display, mark up, and edit drawings and views to improve efficiency. (video: 1:08 min.) Know what you're doing every step of the way with intuitive technology. See what's under your cursor or select next steps with a single click of the mouse. (video: 1:45 min.) Resize, manage, and annotate drawings on your computer, tablet, or mobile device. Find a new or popular feature in AutoCAD 2023? Report an issue or give feedback at autocad@autodesk.com. Call out views and sections in your drawing. Resize and modify sections, call out views, and identify shapes and objects in the drawing using the new Callout Preview mode. (video: 2:23 min.) Features for Draftsmen In this release, Draftsmen users will find enhancements to the Drafting

& Annotation tab (see features below). In the past, Draftsmen users were limited to selecting and placing either imported layers or previously created layers from their local files. Now, you can import multiple layers and place them on a drawing. To import layers, go to the Import / Place Layers from folder option on the Import menu (Image > Place Layers From Folder). Layers are automatically grouped. View import options in the Import / Place Layers From File dialog. Specify your desired view: The most recent layer. All layers. All visible layers in the current drawing. All visible layers in the current drawing except the most recent. Select an entire group of layers or an individual layer and drag it onto a drawing. All new layers are automatically grouped and ready to use. Previous versions of AutoCAD required Draftsmen users to create a different project for each drawing they wanted to share with others. Now, you can create a template project to create a shared project for all your drawings. This is especially helpful for users working on a team and

## **System Requirements For AutoCAD:**

Running a Minecraft 1.11 version greater than 1.2.0. A compatible operating system (Windows, Mac or Linux). 2GB RAM (recommended) 30GB of free space (recommended) The Oculus Rift requires the use of a powerful graphics card to render the scene into VR-quality. We highly recommend using a dedicated GPU (NVIDIA GTX 970/AMD R9 390/AMD RX 480) with a 2GB or 4GB VRAM. Note that the VRAM requirement is not included in the Oculus Rift's minimum requirements

<http://sourceofhealth.net/2022/07/24/autocad-with-keygen-download-3264bit-2022-new-2/> <http://www.teploobmenka.ru/advert/teploobmennik-titanovyj/> <http://www.5280homes.com/?p=118171> <https://media1.ambisonic.se/2022/07/primaeg.pdf> [https://www.miesenbach.com/wp](https://www.miesenbach.com/wp-content/uploads/2022/07/AutoCAD__Crack_Free_Registration_Code_Free_Download-1.pdf)[content/uploads/2022/07/AutoCAD\\_\\_Crack\\_Free\\_Registration\\_Code\\_Free\\_Download-1.pdf](https://www.miesenbach.com/wp-content/uploads/2022/07/AutoCAD__Crack_Free_Registration_Code_Free_Download-1.pdf) <https://cgservicesrl.it/wp-content/uploads/2022/07/AutoCAD-58.pdf> <https://www.meselal.com/autocad-2019-23-0-crack-license-code-keygen-free-pc-windows/> <https://knoxvilledirtdigest.com/wp-content/uploads/2022/07/trelas.pdf> <http://yorunoteiou.com/?p=577512> <http://classibox.wpbranch.com/advert/apple-imac/> [https://www.paylessdvds.com/wp-content/uploads/2022/07/AutoCAD\\_\\_Free\\_For\\_Windows.pdf](https://www.paylessdvds.com/wp-content/uploads/2022/07/AutoCAD__Free_For_Windows.pdf) [https://www.gandhishipping.com/wp](https://www.gandhishipping.com/wp-content/uploads/2022/07/AutoCAD__Crack__Free_Download.pdf)[content/uploads/2022/07/AutoCAD\\_\\_Crack\\_\\_Free\\_Download.pdf](https://www.gandhishipping.com/wp-content/uploads/2022/07/AutoCAD__Crack__Free_Download.pdf) <https://kuofficial.com/archives/17032> <http://orakprecast.net/39862.html> <https://travelfamilynetwork.com/wp-content/uploads/2022/07/AutoCAD-37.pdf> <https://repliquetees.com/advert/autocad-23-0-crack-activation-key-2022/> <http://buyzionpark.com/?p=52756> [https://manglarbymoms.co/wp](https://manglarbymoms.co/wp-content/uploads/2022/07/AutoCAD__Free_Registration_Code_Free_Download.pdf)[content/uploads/2022/07/AutoCAD\\_\\_Free\\_Registration\\_Code\\_Free\\_Download.pdf](https://manglarbymoms.co/wp-content/uploads/2022/07/AutoCAD__Free_Registration_Code_Free_Download.pdf) <https://arseducation.com/autocad-23-1-crack-free-download-win-mac/> <https://connectingner.com/2022/07/24/autocad-2018-22-0-with-product-key-download/>